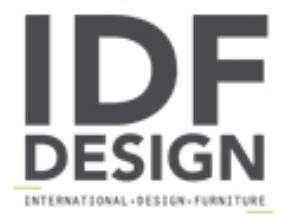

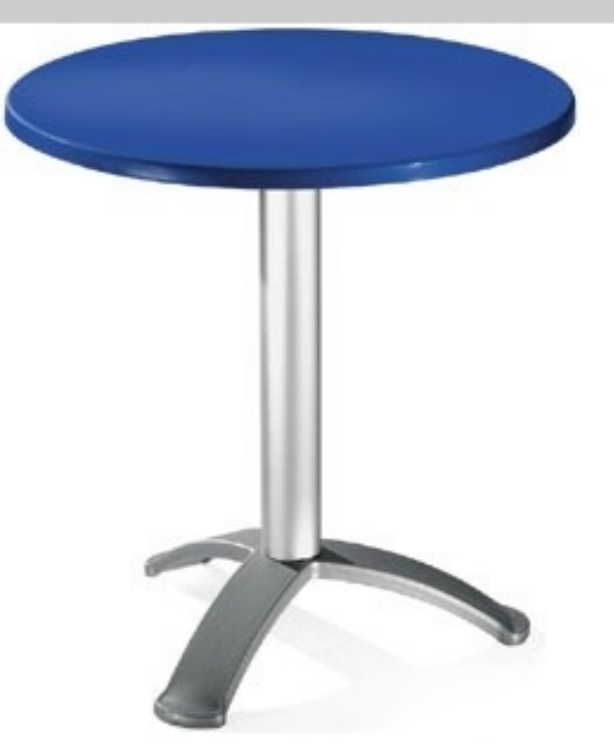

## Table Ø 72 cod. 03/BG3

Mesa redonda en polipropileno. Mesa con diámetro 72cm, 3 base de la pierna y la columna de aluminio anodizado.

Marca

**Gaber Srl** Via Schiavonesca 75/1 31030 Caselle di Altivole (Treviso) Italia

Teléfono: +39 0423 915521 Fax: +39 0423 919417 E-mail: acquisti@gaber.it Sitio Web: http://www.gaber.it

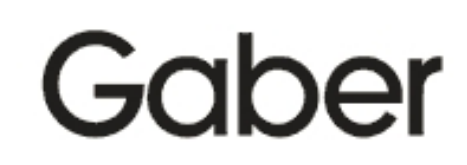